# **ภาคผนวก**

ภาคผนวก ก

แบบสัมภาษณ์

## **แบบสัมภาษณ์โครงการ**

## **คู่มือโปรแกรมสำเร็จรูปทางบัญชี EASY-ACC สำนักงานพัชรนันท์การบัญชี**

## **คำชี้แจง**

1. แบบสัมภาษณ์นี้มีวัตถุประสงค์เพื่อสอบถามความรู้ ความเข้าใจจากการใช้คู่มือโปรแกรมสำเร็จรูป ทางบัญชี EASY-ACC ของสำนักงานพัชรนันท์การบัญชี

2. คำตอบจากการสัมภาษณ์เพื่อให้ทราบว่าผู้ตอบแบบสัมภาษณ์มีความรู้ ความเข้าใจ สามารถนำไป ปฏิบัติงานจริงได้มากน้อยเพียงใด จากการใช้คู่มือโปรแกรมสำเร็จรูปทางบัญชี EASY-ACC ของ สำนักงานพัชรนันท์การบัญชี

- 3. แบบสัมภาษณ์นี้แบ่งเป็น 2 ส่วน คือ
	- ตอนที่ 1 ข้อมูลส่วนตัวของผู้ให้สัมภาษณ์
	- ตอนที่ 2 ข้อคำถามในการสัมภาษณ์

### ตอนที่ 1 ข้อมูลส่วนตัวของผู้ให้สัมภาษณ์

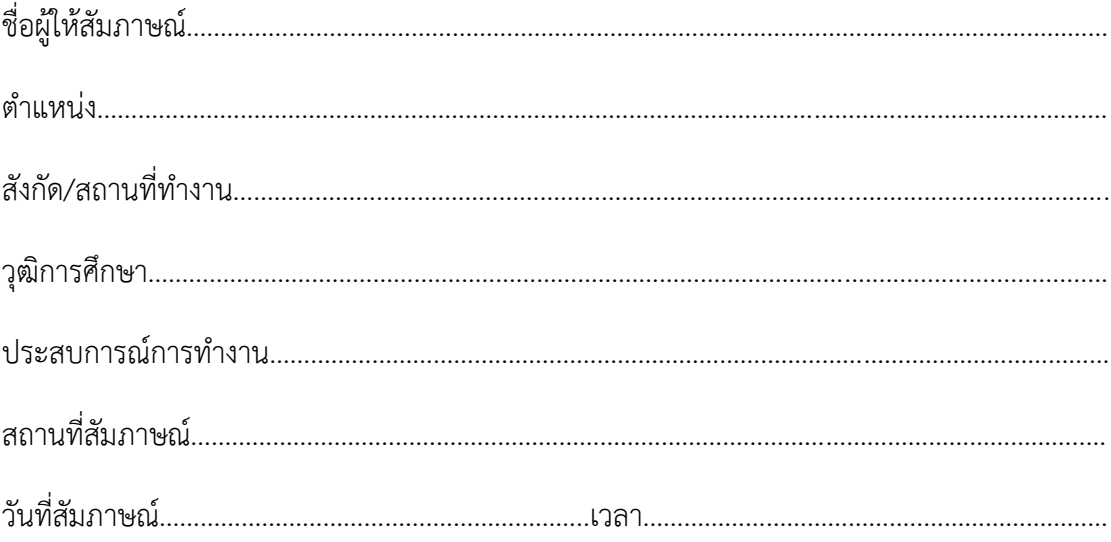

### ้ตอนที่2 ข้อคำถามในการสัมภาษณ์

1. ท่านเคยใช้โปรแกรมสำเร็จรูปทางบัญชี EASY-ACC หรือไม่

2. จากการใช้คู่มือโปรแกรม EASY- ACC ท่านมีความรู้ ความเข้าใจ ในโปรแกรมอย่างไรบ้าง

3. ท่านสามารถนำความรู้ที่ได้รับจากการใช้คู่มือโปรแกรม EASY-ACC มาปฏิบัติงานจริงได้มากน้อย เพียงใด

4. ข้อเสนอแนะ 

ภาคผนวก ข

ภาพประกอบ

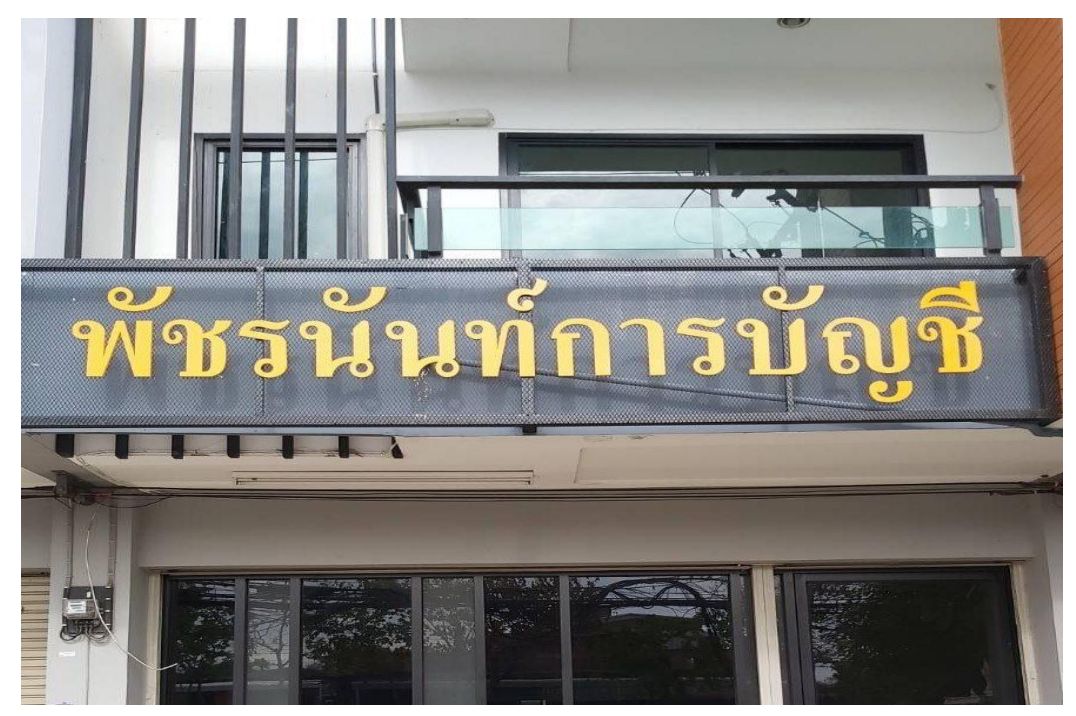

ภาพที่ 1 แสดงป้ายชื่อสำนักงาน

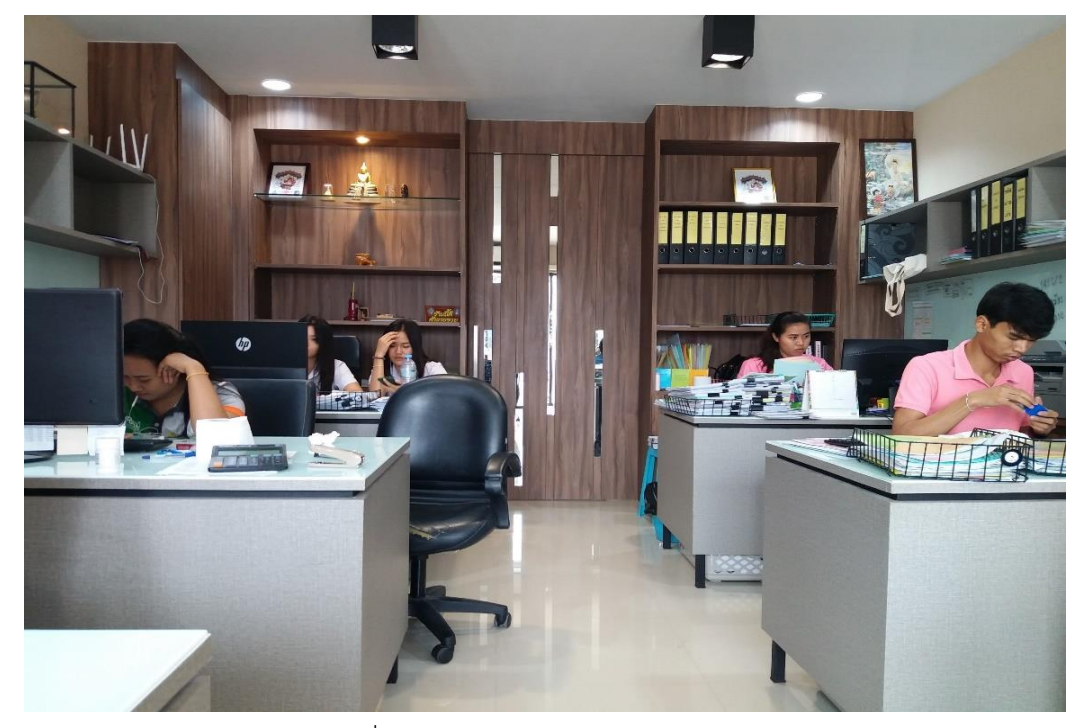

ภาพที่ 2 แสดงบรรยากาศภายในสำนักงาน

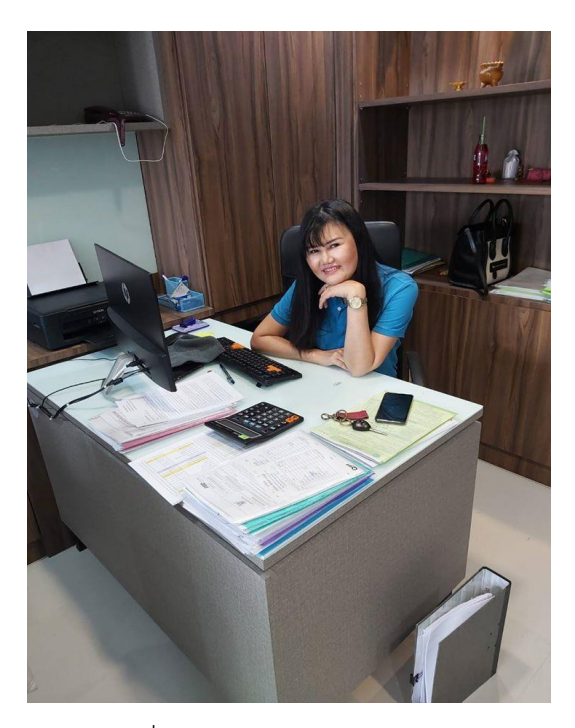

ภาพที่ 5 แสดงถาพเจ้าของสำนักงาน

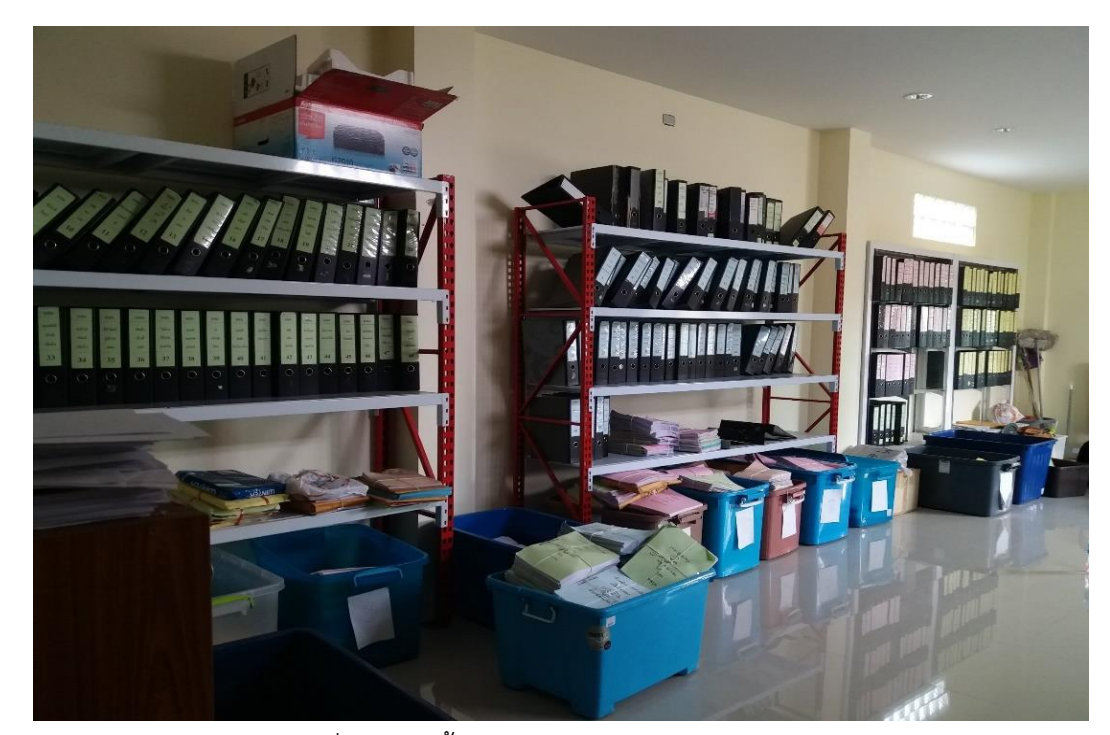

ภาพที่ 6 แสดงชั้นเก็บเอกสารต่าง ๆภายในสำนักงาน

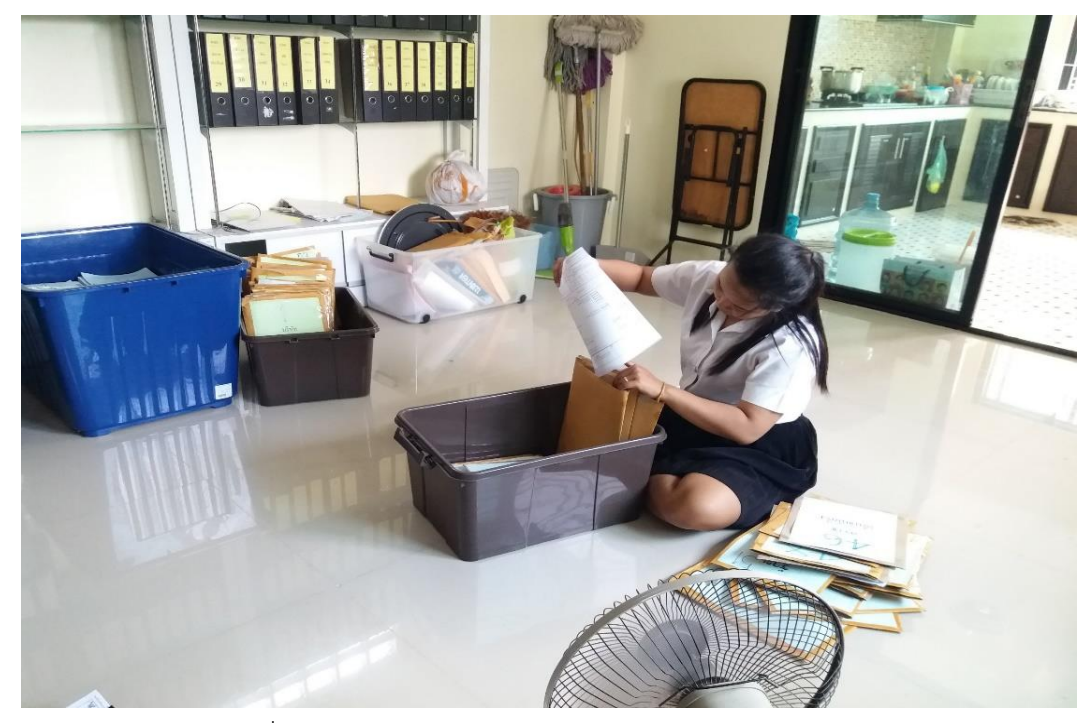

ภาพที่ 7 แสดงการเก็บเอกสารต่าง ๆภายในสำนักงาน

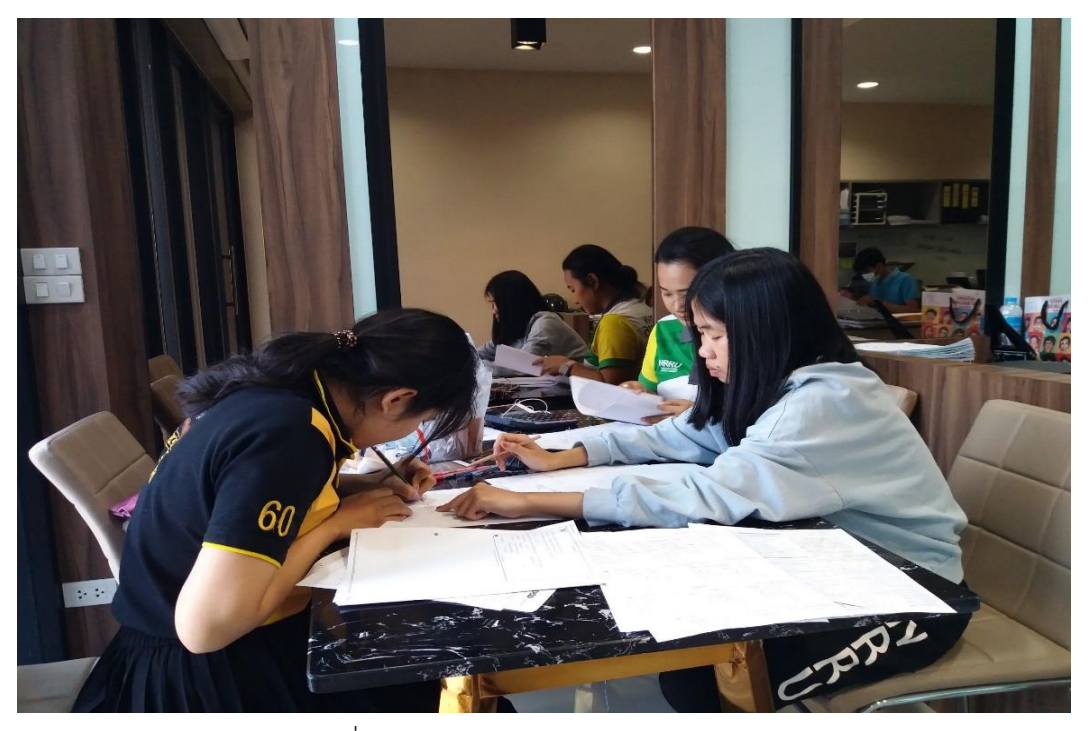

ภาพที่ 8 แสดงการทำงานภายในสำนักงาน

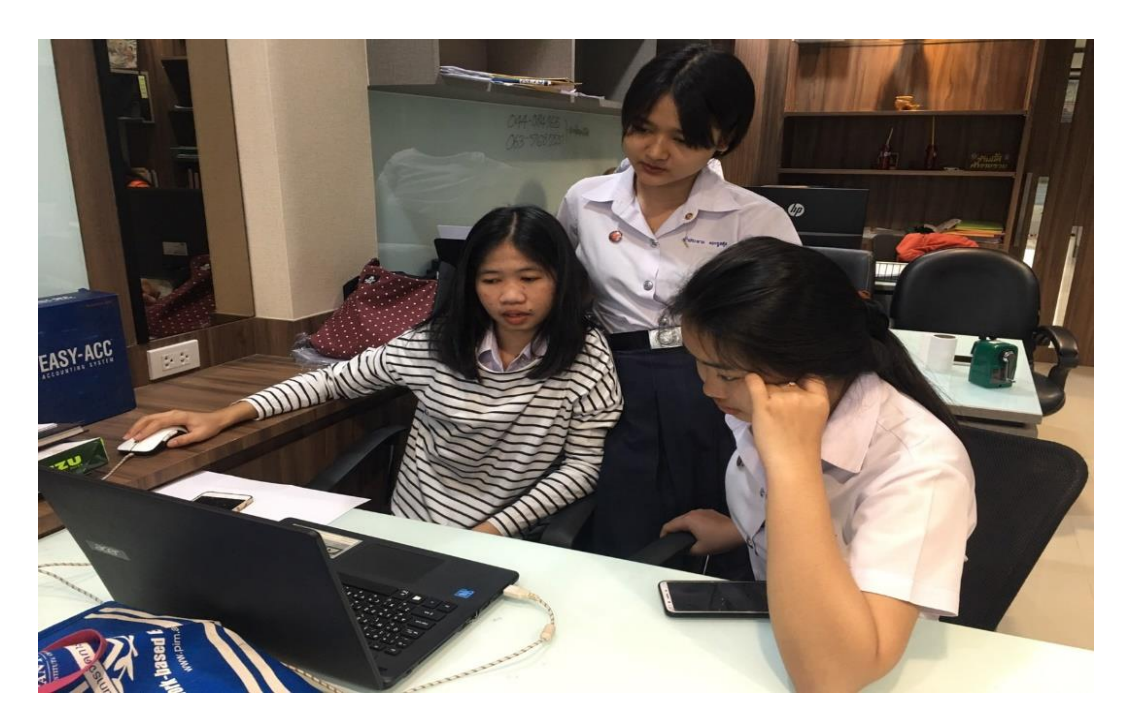

ภาพที่ 9 แสดงการสอนน้องใช้คู่มือโปรแกรมสำเร็จรูปทางบัญชี EASY-ACC

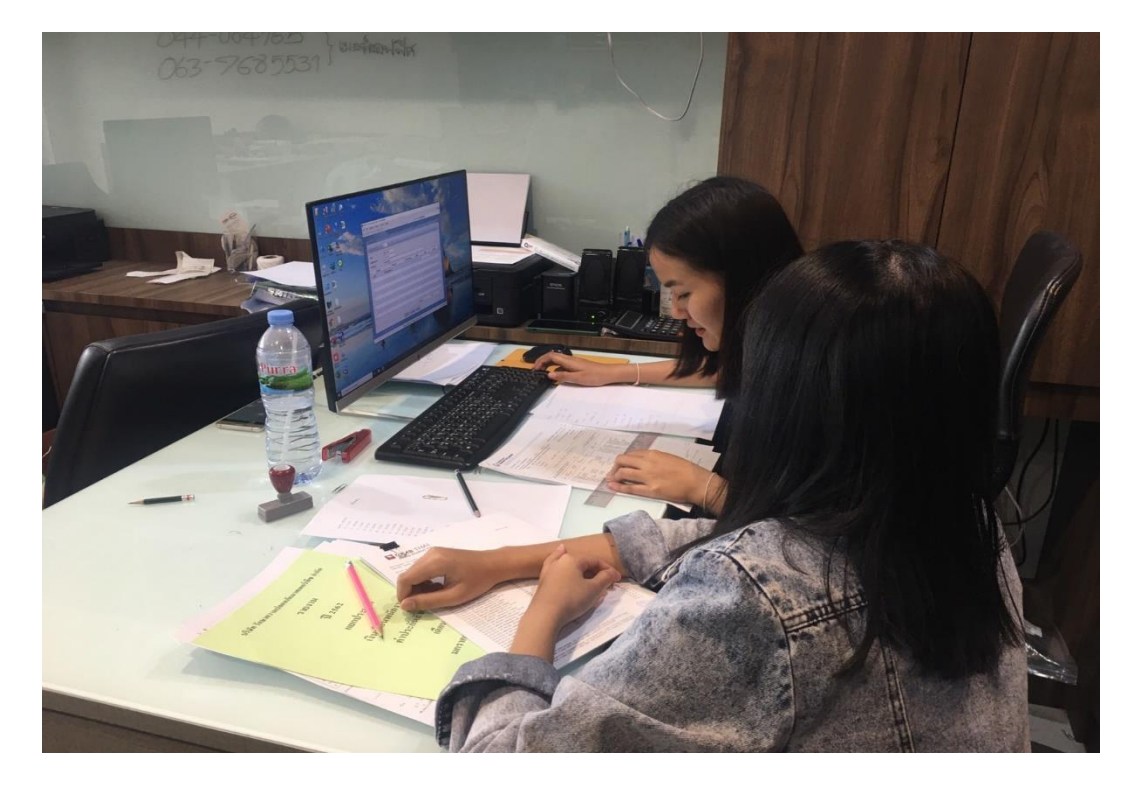

ภาพที่ 10 แสดงการสอนน้องใช้โปรแกรมสำเร็จรูปทางบัญชี EASY-ACC

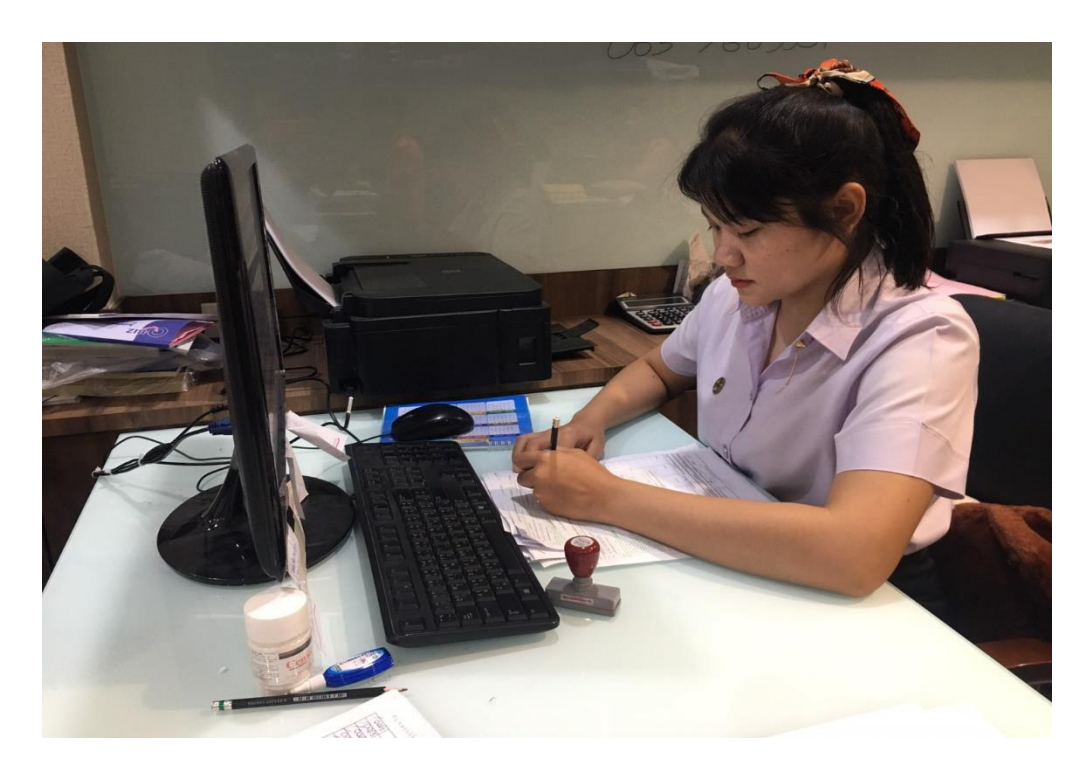

ภาพที่ 11 แสดงการทำงานบันทึกบัญชีในโปรแกรมสำเร็จรูปทางบัญชี EASY-ACC

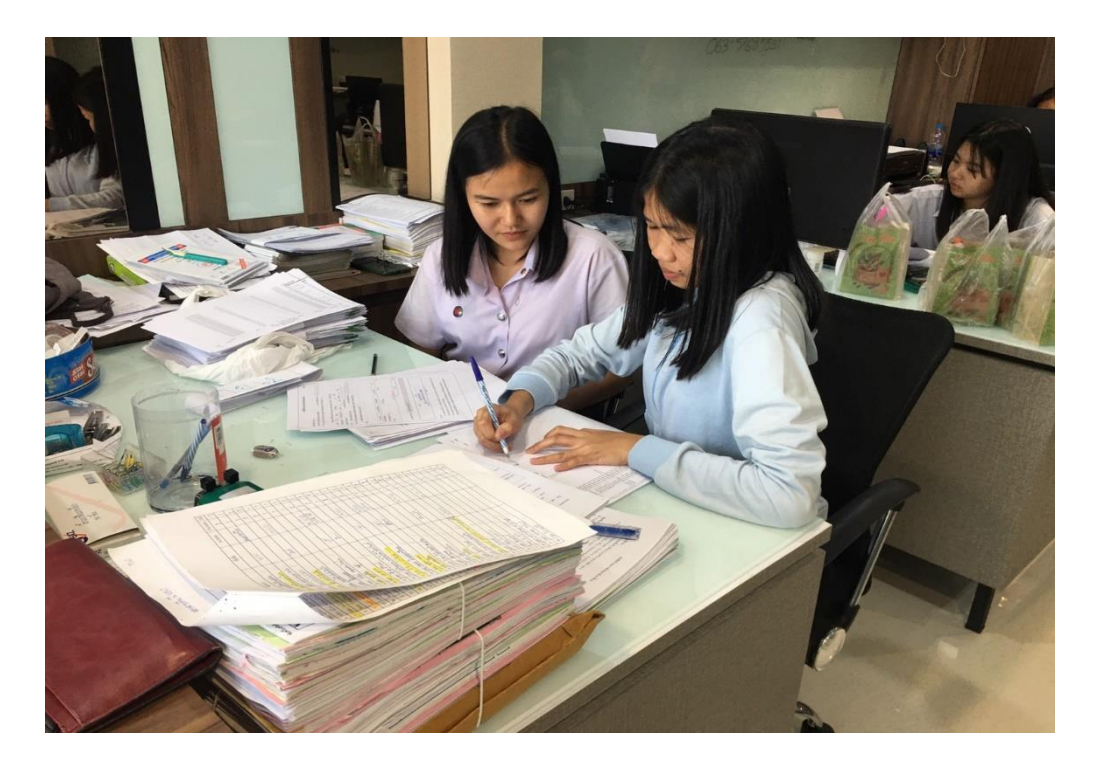

ภาพที่ 12 แสดงการสัมภาษณ์น้องใช้โปรแกรมสำเร็จรูปทางบัญชี EASY